# **Intermediate Animate**

# Training course outline

Intermediate Animate is for existing users who want to take their use of the application to the next level.

It teaches a range of techniques that you can use to achieve sophisticated designs and impressive animations. Course summary

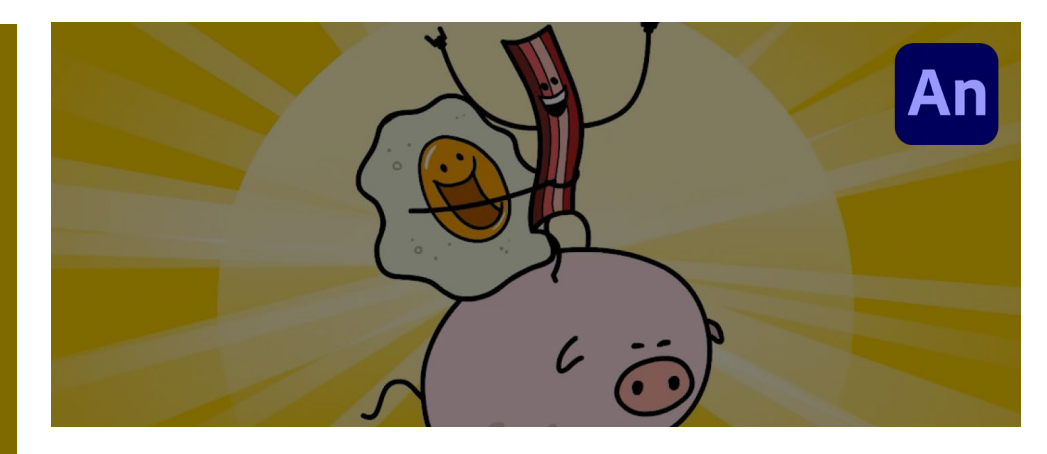

Teaches advanced techniques for creating impressive animations. Sessions include:

- Tweening.
- Masking.
- Banner ads.
- ActionScript interactivity.
- Effects and filters.
- Inverse kinematics.
- Incorporating audio and video.
- Advanced publishing options

# Duration

Two days.

# Who should attend?

Existing Animate users who wish to build on their skills.

Delegates should be familiar with the fundamentals of Animate, i.e. have attended Introduction to Animate training or have equivalent knowledge.

### In-class or live online

You can attend course in-person at any of our centres, or participate online from your place of work or home.

To read about our approach to online training, see [armada.co.uk/live-online-training](https://www.armada.co.uk/live-online-training/)

### General information

Armada is an Adobe Authorised Training Centre (AATC), and our *Intermediate Animate* course is accredited by Adobe.

Animate courses are hosted by Adobe Certified Instructors (ACIs) with vast experience of using the application in industry.

Intermediate Animate training is arranged on-request, i.e. one-to-one training or a 'closed course' for your group. Your training can be:

- Provided when it suits you.
- Adapted to reflect the work you're going to be doing in Animate, focusing on topics that are most important to you.

Whilst attending training at our centres, delegates have the use of a computer running licensed Animate software to practice the techniques taught. Refreshments and lunch are provided.

Course fees can be paid by card or bank transfer. We accept purchase orders from UK-registered companies and public sector organisations.

If you're self-funding your training, you can pay in staged payments, interest-free, over 12 months.

#### Course materials and certificate Delegates receive:

- Comprehensive training materials.
- An e-certificate (PDF) confirming successful completion of an Adobeaccredited Intermediate Animate course.

# Method of delivery

Training is designed for the busy professional, being short and intensive and combining lecture and demonstration. Practical exercises carried out under guidance help delegates learn the techniques taught.

Delegates have ample opportunity to discuss specific requirements with the trainer.

### After course support

Following Animate training, you're entitled to 30 days' email support from your trainer.

# Further information

For further details, see [armada.co.uk/course/intermediate-animate](https://www.armada.co.uk/course/intermediate-animate-training/)[training/.](https://www.armada.co.uk/course/intermediate-animate-training/) For a quote and details of our availability, please contact us

# Course syllabus

See over.

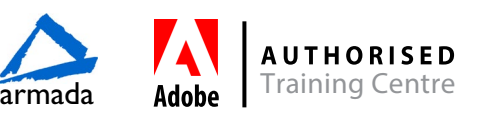

# Course syllabus

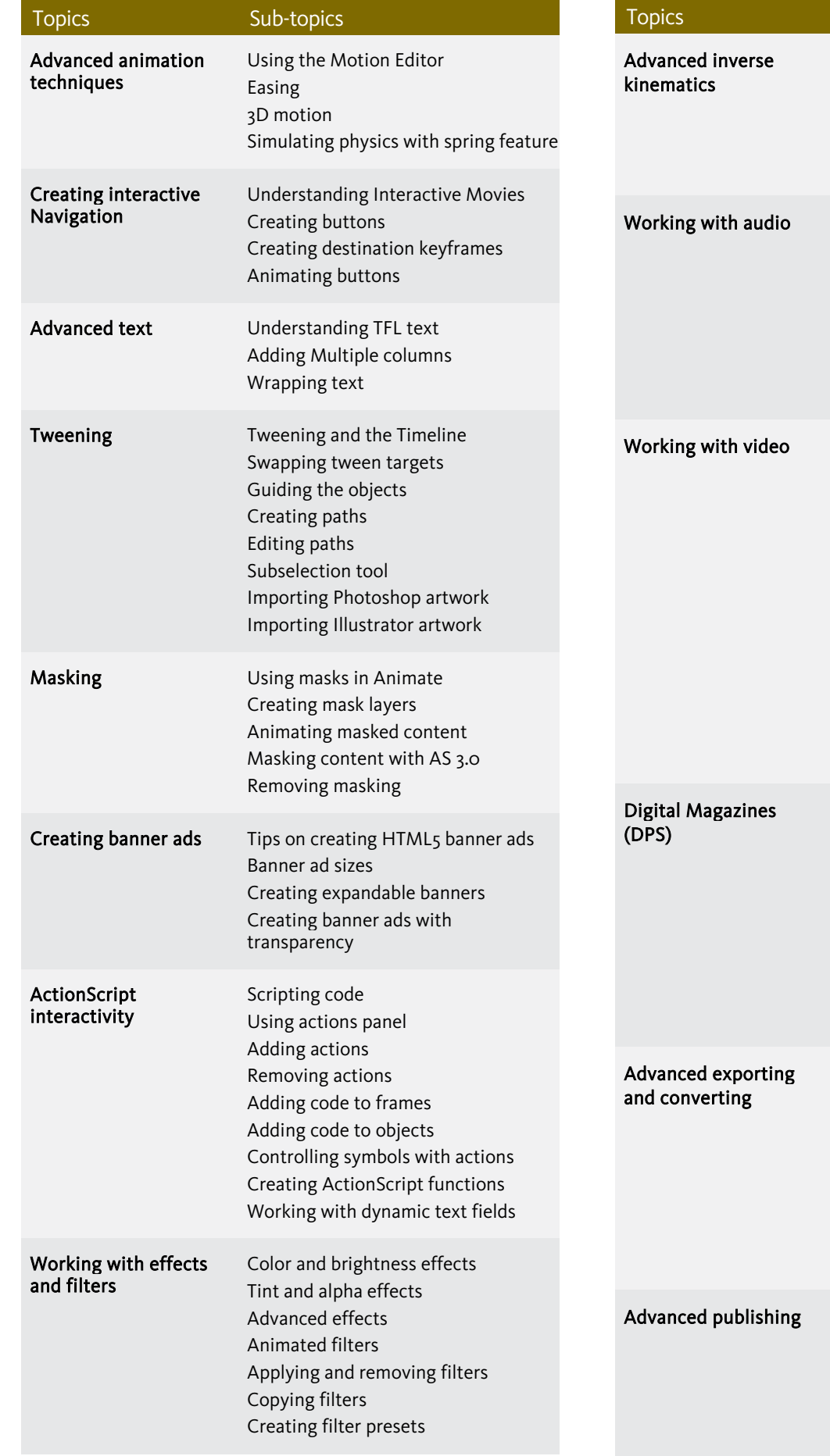

Creating bone structures Inverse kinematics with movie clips Inverse kinematics with shapes Animating inverse kinematics structures Using sounds Importing sounds Stream sounds Event sounds Supported sound file formats Editing sounds in Animate Sounds library Understanding video Using Adobe Media Encoder Playback of external video Importing video Supported video file formats Streaming or downloading video Using cue points Embedding video Using FLV and F4V videos Using MP4 videos Import Video wizard Controlling video playback Design considerations for animated content for digital magazines Planning animated magazine cover design Creating an animated magazine cover Exporting animated magazine cover from Animate Importing animated magazine cover into InDesign Converting documents to other formats Document converter Converting animations to HTML5 Exporting raster images as Sprite Sheets Creating Android, iOS and AIR apps Packaging apps for Android, iOS, AIR Different formats available Understanding the bandwidth profiler Adding metadata

Sub-topics

Publishing a movie for the Web Creating standalone applications

Birmingham/Bromsgrove: 01527 834783 Bristol: 0117 3637951 Milton Keynes: 01908 597084 Reading: 0118 3042798 Sheffield: 0114 3492645 Armada Training Solutions Ltd. E: training @armada.co.uk W: [www.armada.co.uk](http://www.armada.co.uk/) armada Adobe Training Centre

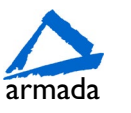

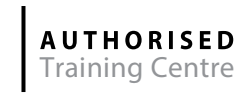